# **SECCIÓN 5: PLANILLAS, PLANOS Y ESQUEMAS**

## 5.1-PLANILLA DE COTIZACION

## 5.2-MODELO DE ANALISIS DE PRECIO

### 5.3-PLANOS:

í

- 01- Plano A1 –Estación UNIVERSIDAD DE LUJAN.
- 02- Plano A2 –DEMOLICIÓN.

## **PLANO DE DETALLES**

- 01- Plano Detalle 03 Boleterías y Sanitarios
	- 03.1- Boletería andén Descendente Boletería y Grupo Sanitario
	- 03.2- Boletería andén Ascendente Boletería y Oficina
- 02- Plano Detalle 04 Escalera de Acceso.
- 03- Plano Detalle 05 Rampa para Discapacitados
- 04- Plano Detalle 06 Cubiertas
	- 06.1- Base de Cubierta –
	- 06.2- Abrigo Ala Doble –
- 05- Plano Detalle 07 Base de Cubierta de Iluminación –
- 06- Plano Detalle 08 Cerco de Alambrado Olímpico –
- 07- Plano Detalle 09 Cerco Divisorio Entre Vías Shullman –
- 08- Plano Detalle 10 Borde Reglamentario de Andén –
- 09- Plano Detalle 11 Laberintos –
- 10- Plano Detalle 12 Barandas –
- 11- Plano Detalle 13 Solado Entre Vías –

# **5.1-PLANILLA DE COTIZACION**

#### **Planilla de Cotización de la Oferta REMODELACIÓN EST. UNIVERSIDAD DE LUJÁN**

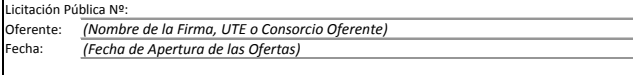

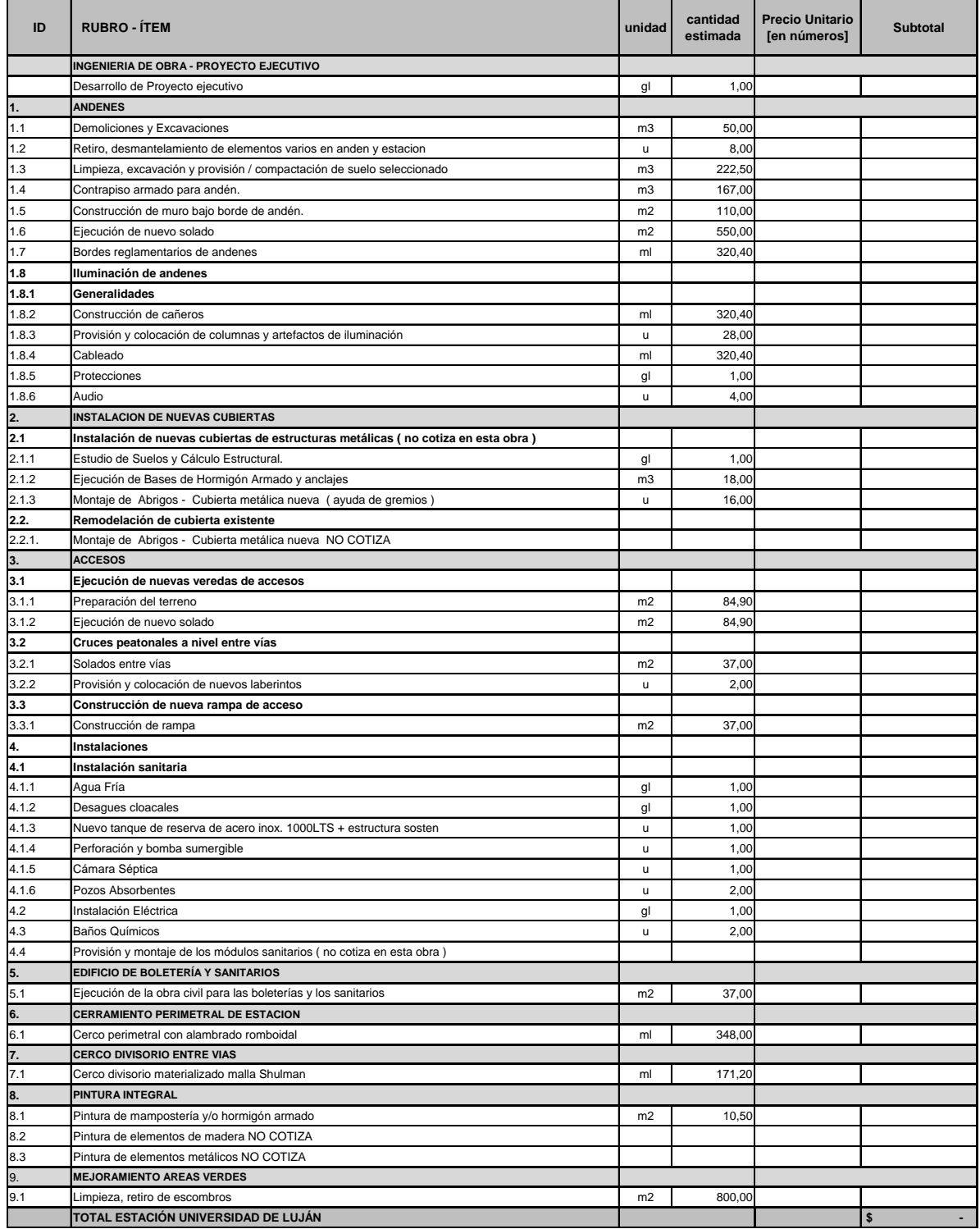

*Licitación Pública Nº26. ¨Adecuación y Remodelación de Estaciones Línea Gral. Sarmiento¨* **- 2–**

# **5.2-MODELO DE ANALISIS DE PRECIOS**

#### **ANALISIS DE PRECIOS POR ITEM**

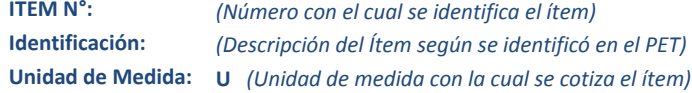

## **A- RUBRO EQUIPOS**

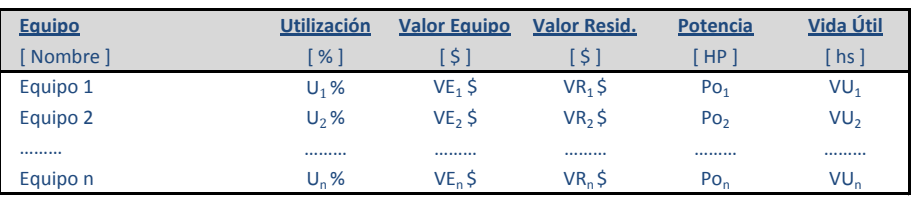

**A1. AMORTIZACION** [ \$/d ] **= ( Valor Equipo - Valor Resid. ) / Vida Útil x Utilización**

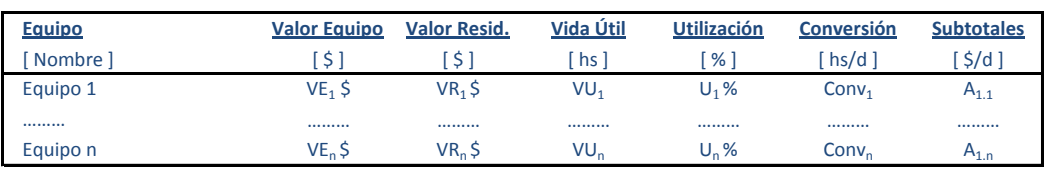

**SUBTOTAL**  $A_1 = \sum A_{1,n}$   $\left[\frac{\xi}{d}\right]$ 

**A2. INTERESES** [ \$/d ] **= ( Valor Equipo x Int. Anual ) x Utilización / Horas Uso Anual**

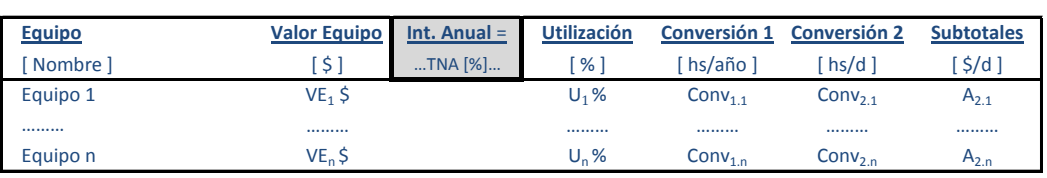

**SUBTOTAL**  $A_2 = \sum A_{2,n}$   $[\frac{\xi}{d}]$ 

**A3. REPARACIONES Y REPUESTOS** [ \$/d ] **= α x Valor Equipo x Utilización / Vida Útil**

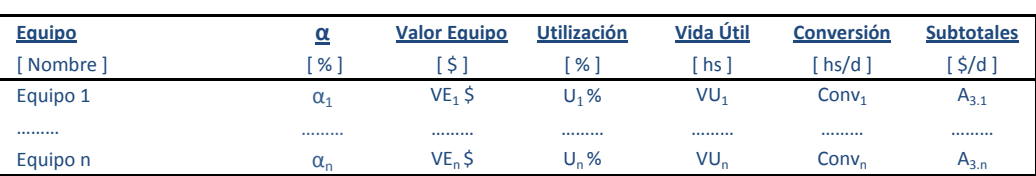

**SUBTOTAL**  $A_3 = \sum A_{3,n}$  $[\frac{\xi}{d}]$ 

**A4. COMBUSTIBLES** [ \$/d ] **= Potencia x Consumo x Precio Comb. x Utilización** 

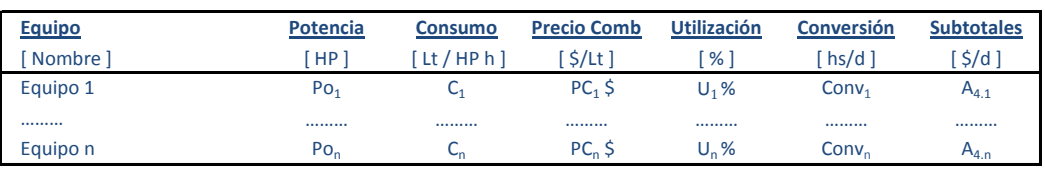

**SUBTOTAL**  $A_4 = \sum A_{4,n}$   $[\frac{\xi}{d}]$ 

### **A5. LUBRICANTES [ \$/d ] = β x Costo Comb**

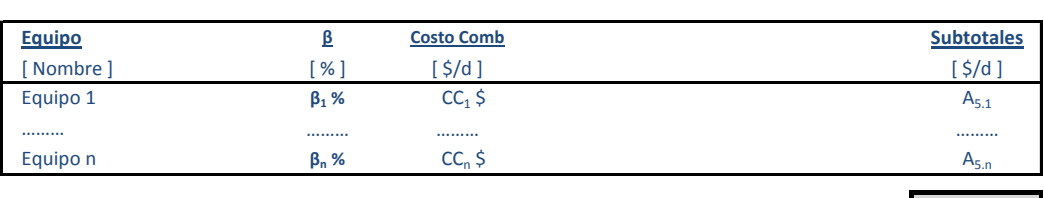

**SUBTOTAL**  $A_5 = \sum A_{5,n}$   $[\frac{\xi}{d}]$ 

**TOTAL**  $\mathbf{A} = \sum_i \mathbf{A}_i [\hat{\mathbf{S}}/d]$ 

## **B- RUBRO MANO DE OBRA**

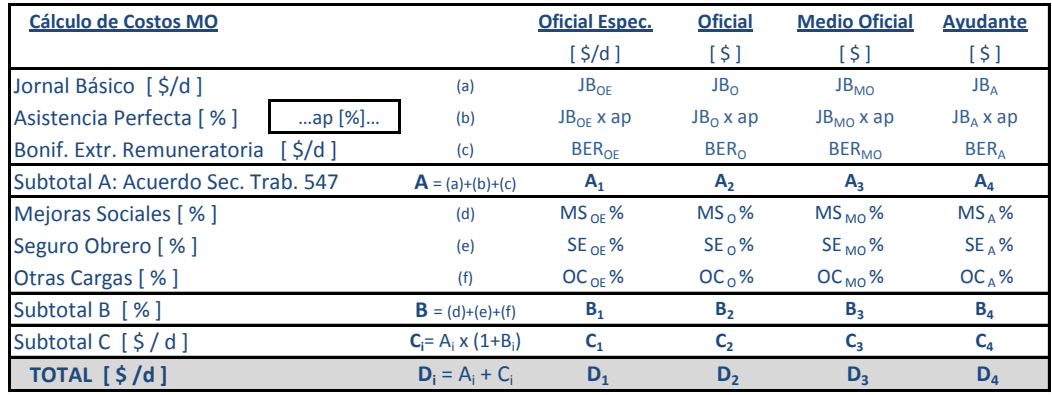

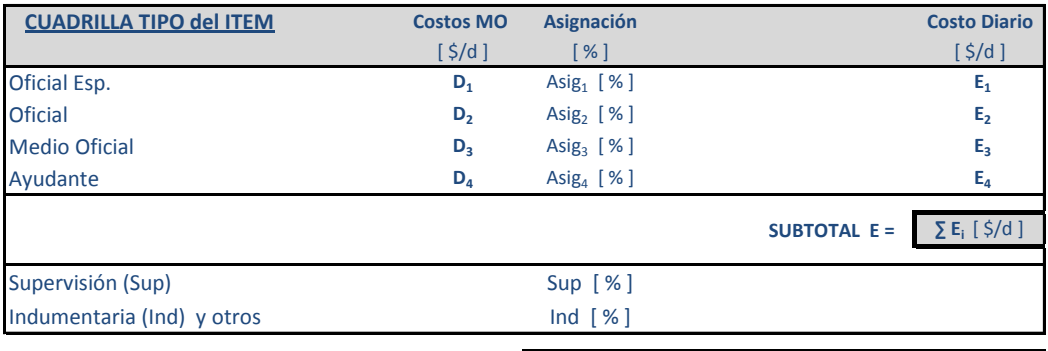

TOTAL **B** = **E** x  $(1 + \text{Sup } [\%] + \text{Ind } [\%])$ 

### **RENDIMIENTO DEL ITEM**

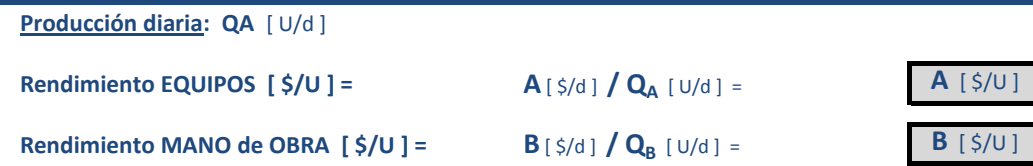

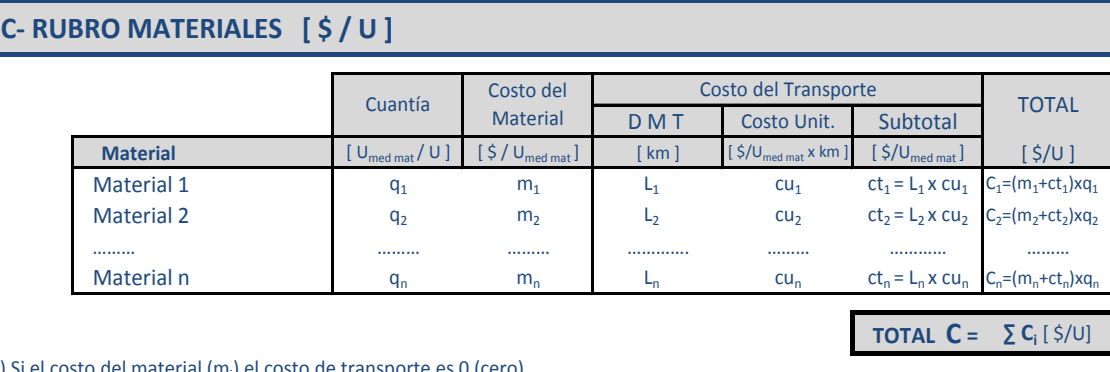

1.) Si el costo del material (m<sub>i</sub>) el costo de transporte es 0 (cero).

2.) Si el material es elaborado por el contratista, el costo del material (m<sub>i</sub>) se discriminará en análisis de precios auxiliar.

#### **D- RUBRO TRANSPORTE INTERNO = Distancia x Precio x cuantia**  $[$  \$/U]

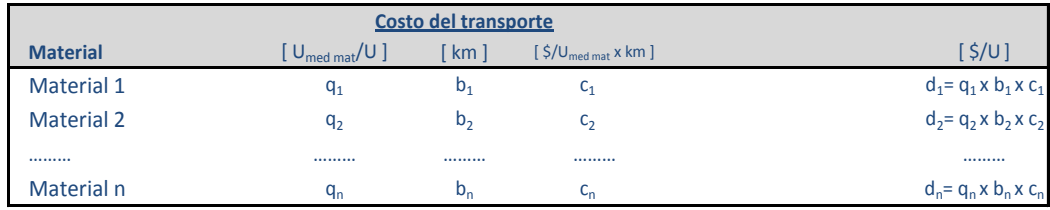

**TOTAL D** =  $\sum d_i [\frac{\xi}{U}]$ 

#### **PRECIO UNITARIO DEL ITEM**

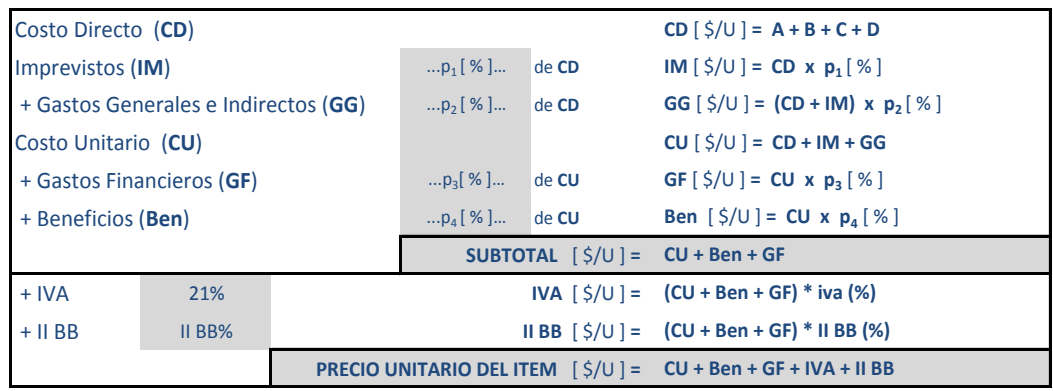